<<NX Open API >>

<<NX Open API >>

- 13 ISBN 9787121161094
- 10 ISBN 7121161095

出版时间:2012-4

页数:144

PDF

更多资源请访问:http://www.tushu007.com

## <<NX Open API >>

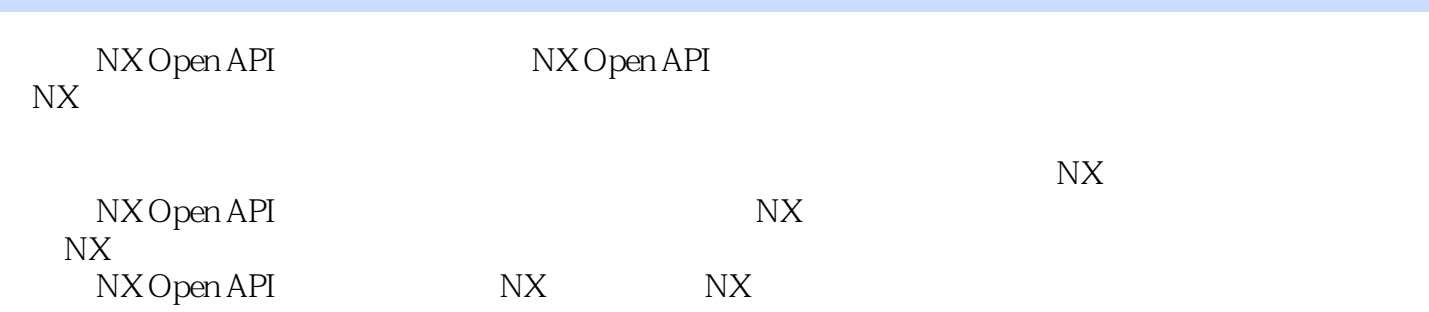

## <<NX Open API >>

1 2 NX Open APl 3 NX Operl 4 NX "Hello NX " 5 5 1 NX Open Visual Studio5 2 NX Open at 5.3 NX Open 5.4 NX Open 5.5  $5.5$ 5.6 5.7 6. NX Open 6.1 NX Open 6.2 NX Open 7 ——Menu Script7. 1 7 2  $7.3$   $7.4$   $7.5$   $8$   $-$ —BlOCk UI StyIer对话框8.1 创建一个Block UI Styler类型对话框8.2 Block UI Styler块的类型8.3 Block UI Styler 8 4 Block UI Styler 9 9  $1$  e 9.2 c  $9.3$  9.3 c 9.4 external and the state of the State of State of the State of State of State of State of State of State of State of State of State of State of State of State of State of State of State of State of State of State of State of 路径的要求10.2 NX对应用程序软件授权的要求10.3 签名第11章 用户入口调用——User Exit第12章  $--$ UDO12.1  $--$ LIDO 12.2 12.3 NX 13 NXOpen 13.1 NXOpenVisualBasic vB and  $13$  2 NXOpen C #  $13$  3 Visual Studio

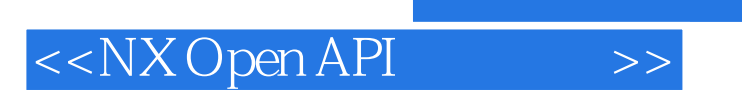

 $\label{eq:calA} \text{CAD/CAE/CAM}$  NX

 $NX$ 

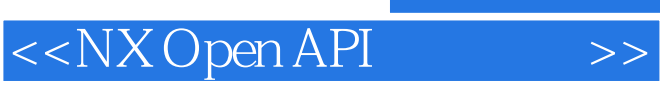

本站所提供下载的PDF图书仅提供预览和简介,请支持正版图书。

更多资源请访问:http://www.tushu007.com